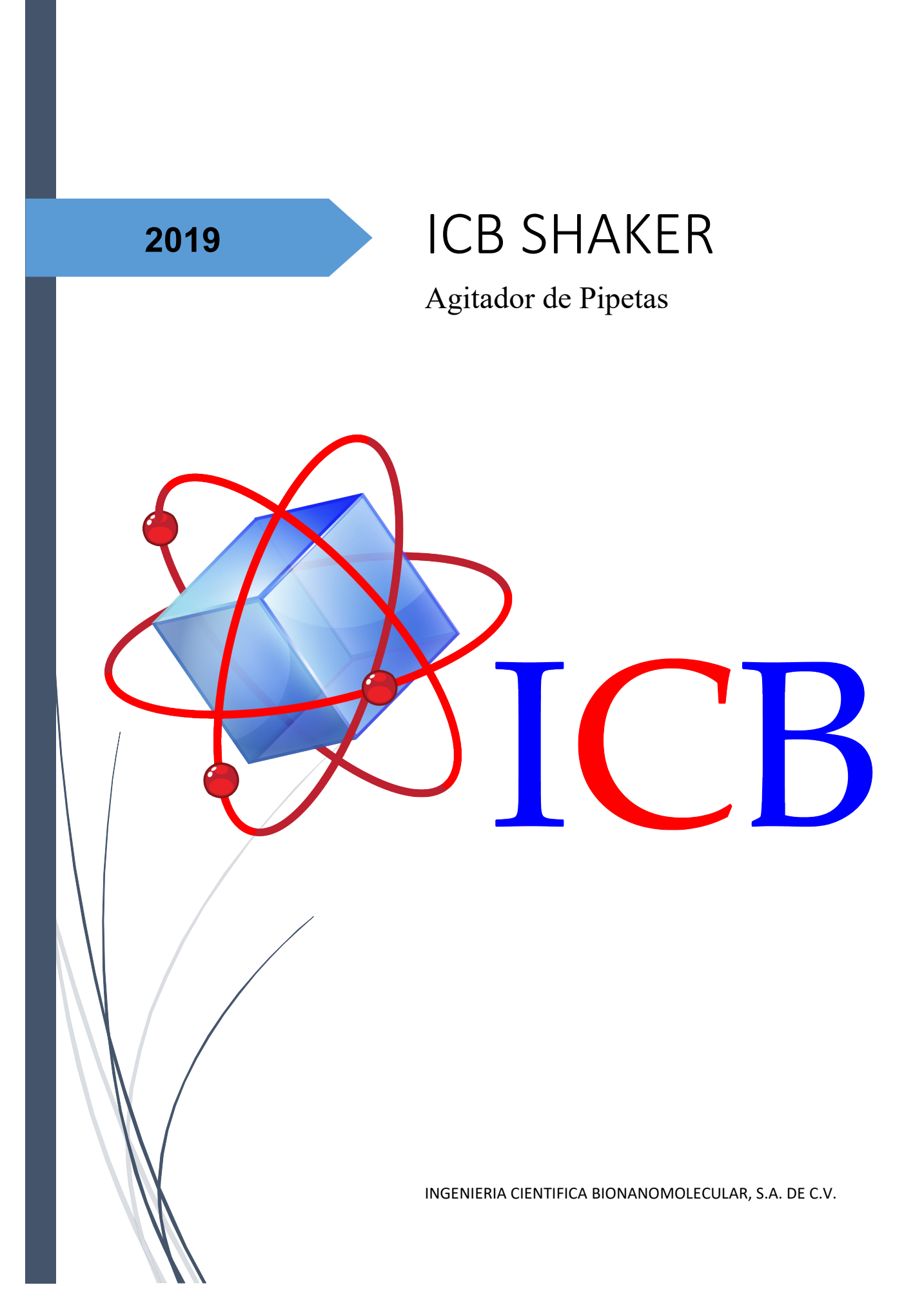

## MANUAL DE INSTRUCCIÓN DEL AGUTADOR DE PIPETAS.

- (1) SUJETADOR
- (2) SWITCH (INTERRUPTOR)
- (3) INDICADOR DE PODER
- (4) TIEMPO

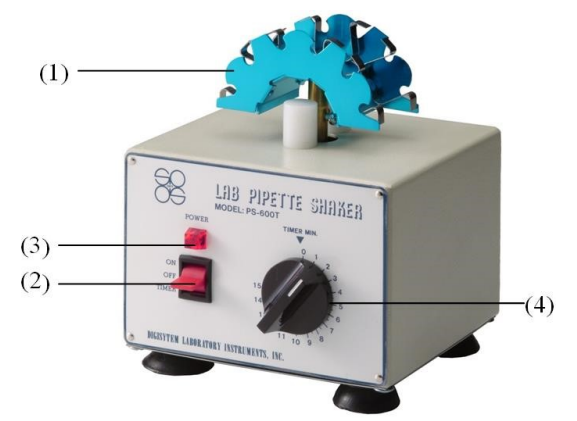

- 1. Conecte a la fuente de alimentación.
- 2. Coloque las pipetas de dilución de sangre en el "SOPORTE" (1).
- 3. Seleccione la función en el interruptor. Puede colocar el "SWITCH" (2) en la posición "TIMER", "OFF" o "ON". Cuando el "SWITCH" está en la posición "TIMER" o "ON", el "INDICADOR DE PODER" (3) se iluminará.

Observaciones:

- El tiempo. Después de colocar el "SWITCH" en la posición "TIMER", puede ajustar el "TIEMPO" (4) al tiempo deseado. Al final del tiempo, hay un sonido de campana que se oye cuando termina el tiempo programado.
- ¿Cómo programar el tiempo correctamente? Gire el "TIEMPO" (4) más de la escala requerida, luego regrese la calibración de tiempo a la cual la necesita. (Por ejemplo, necesitas 5 minutos para la rotación, pero se debe de programar a una escala de 7 u 8 minutos al principio, luego regresa a la escala de 5 minutos y comience a trabajar). Esto garantiza que el tiempo sea realmente el indicado.
- ON Modalidad de trabajo libre de tiempo programado, hasta cambiar el "SWITCH" a OFF.
- OFF Corta la alimentación y el equipo deja de funcionar.

## Diagrama de circuito.

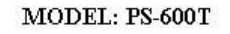

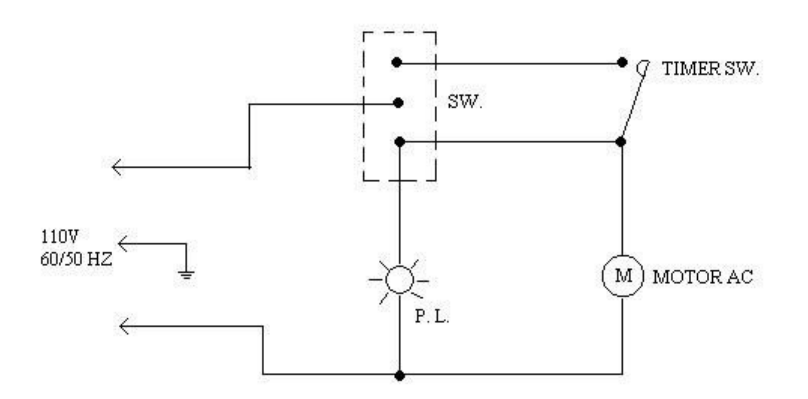

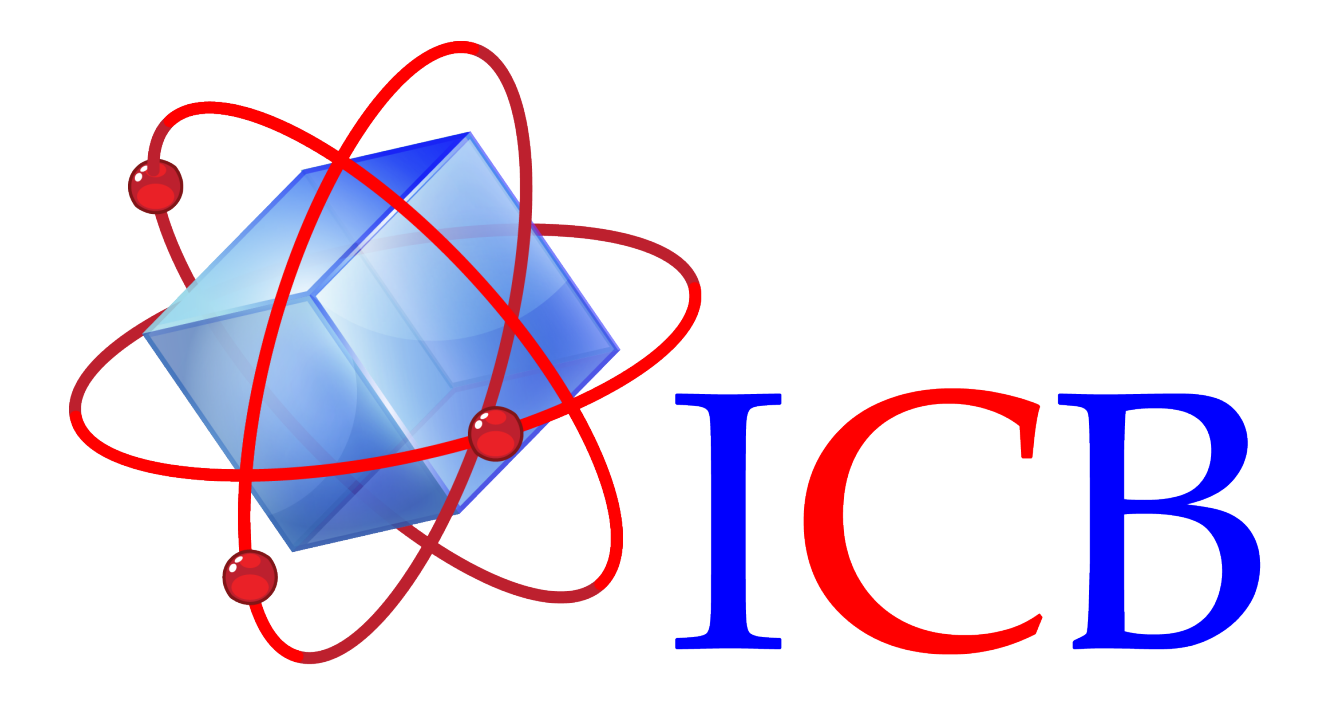

Ingeniería Cientifica Bionanomolecular, S.A. de C.V. Volcán Paricutín # 5103, El Colli 1ª. Sección, Zapopan, Jalisco 45070

> Contacto: Conmutador (33)36288333 Visite nuestra página web www.icb-mx.com E-mail info@icb-mx.com